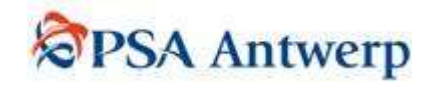

# **GUIDELINES**

## **COPRAR**  Container Discharge Instruction

(D95B version 1.2)

Department : PSA Antwerp EDI Support team

Ī

## **PSA Antwerp Guidelines COPRAR**

#### **INTRODUCTION**

This document is composed merely to facilitate the development of new EDI COPRAR links with our customers and to guide and assist them through the programming and test phase. This should reduce the research and development on the customer side significantly.

As PSA Antwerp is an active participant of the world wide SMDG EDI discussion forum since its foundation, this document is partially based on the SMDG COPRAR user manual (Version 1.2), enriched with some useful tips. It is not our intention to replace the official SMDG manual. These guidelines should be used in addition to the COPRAR manual.

Suggestions and/or feedback are always welcome, as this document is also based on experiences, gained from past COPRAR projects. Each time some new features are added, we provide our customers with an update.

Best regards,

The PSA Antwerp EDI Support team.

## COPRAR discharge order

## **The Container Discharge Instructions Message (COPRAR)**

The COPRAR message is sent by the shipping agent to the container terminal operator. It contains a list of all the full and empty containers to be discharged from a specific vessel.

The accuracy of the container information in this message is of innumerable importance.

## **SEGMENT TABLE**

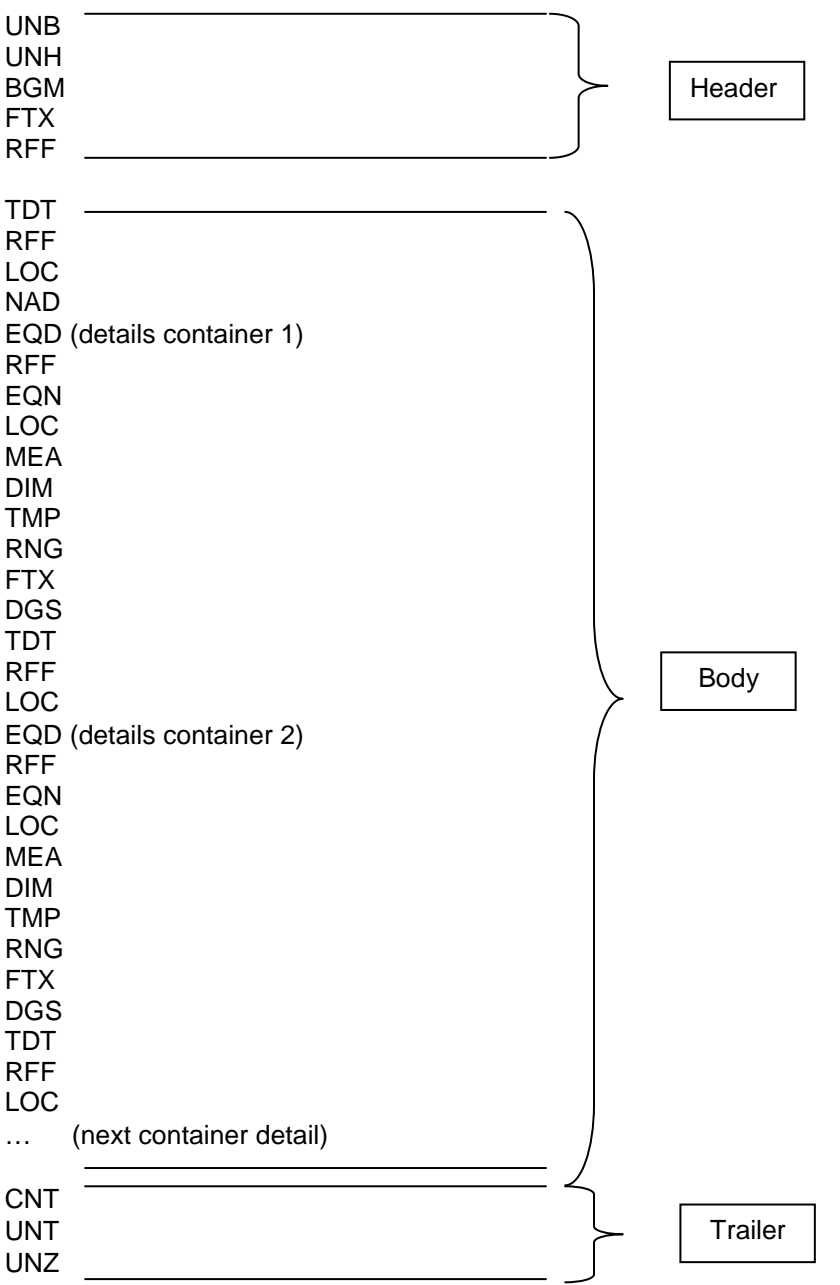

## **SEGMENT TABLE: table of contents**

## **Tag Name**

## **Header**

UNH Message header **BGM** Beginning of message **FTX** Free text **RFF** Reference

## **Segment group 1**

 TDT Details of transport RFF Reference LOC Place/location identification

#### **Segment group 2**

NAD Name and address

#### **Segment group 3**

**EQD** Equipment details **RFF** Reference EQN Number of units **LOC** Place/location identification MEA Measurements DIM Dimensions **TMP** Temperature **RNG Range details FTX** Free text DGS Dangerous goods

## **Segment group 4**

TDT Details of transport

RFF Reference

**LOC** Place/location identification

#### **Trailer**

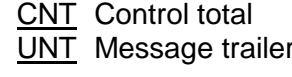

## **Interchange header – UNB-Segment**

Structure:

UNB

+

0001 = Syntax identifier with as value "UNOA" (indicates the use of level 'A' character set. => see APPENDIX D for more information).

: 0002 = Syntax version number with as value "2".

+ 0004 = Sender identification: mailbox number of the message sender.

+ 0010 = Recipient identification: mailbox number of the message recipient.

+ 0017 = Date of preparation (YYMMDD).

: 0019 = Time of preparation (HHMM).

+

'

0020 = Interchange control reference with a unique number which is also specified in the UNZ segment.

#### Example:

UNB+UNOA:2+<SENDER>+101311+000508:1106+000005

## **Message version – UNH-Segment**

For mapping reasons, also enter the Association Assigned Code (0057) in the UNH-segment.

## Structure:

UNH

+ 0062 = Message reference number with as value a unique sequence number per message.

+ 0065 = Message type identifier with as value "COPRAR".

: 0052 = Message type version number with as value "D".

: 0054 = Message type release number with as value "95B".

: 0051 = Controlling agency with as value "UN".

: 0057 = Association assigned code with as value the used manual version number (="ITG12").

#### Example:

'

#### UNH+0002132+COPRAR:D:95B:UN:ITG12'

## **Instruction type – BGM-Segment**

For a discharge instruction, the value of data element 1001 is "43".

## Structure:

BGM

+

+

 $^{\circ}$ 

1001 = *instruction type* with as value "43" (= transport discharge instruction).

1004 = Document/message number .

+  $1225$  = Message function, coded with as value "9" (= original message).

Example for discharge instruction:

BGM+**43**+20000002132+9'

## **Message function – BGM-Segment**

In the BGM segment, the code value of data element 1225 (message function, coded) indicates the function of the message.

9 = ORIGINAL (CREATE): First transmission of the message.

To send the original instruction, the message function in BGM (1225) is "9". The reference qualifier in the RFF segment (1153) has to be "XXX", followed by the reference number (1154) with value "1" (= dummy value). For structure: see "Reference" below.

Example for creation of discharge instruction:

For discharge instructions:

UNB+UNOA:2+101600+101311+000504:1040+34' UNH+0002132+COPRAR:D:95B:UN:ITG12' BGM+**43**+20000002132+**9**' FTX+OSI++D RFF+**XXX**:**1**' TDT+20+A0035+1++CAST+++ZCEB7:103::CAST PERFORMANCE' RFF+VON:A0027' LOC+11+BEANR:139:6+BEANR869:TER:ZZZ' DTM+133:20004230:203' NAD+CF+NOA'

## **Other service information – FTX-Segment**

The text subject qualifier (4451) with value "OSI", is followed by data element 4441 (free text, coded) with value:

'D' for Discharge

Structure:

FTX +

4451 = Text subject qualifier with as value "OSI" (=other service information).

++ 4441 = Text reference (free text, coded) with as value "D".

Example:

FTX+OSI++D'

## **Reference – RFF-Segment**

Structure:

RFF

 $^{\prime}$ 

+ 1153 = Reference qualifier with as value "XXX" (= dummy value for original message).

: 1154 = Reference number with as value "1" (=dummy value).

Example:

See "Message function" above.

## **1. SEGMENT GROUP 1**

A group of segments to indicate information regarding the main carriage. This segment group identifies the main carriage or vessel details for all items of equipment in the message.

## **1.1. Vessel details – Group 1 – TDT-Segment**

This segment specifies the transport details such as mode of transport, call sign,… The TDT segment must be sent.

Structure:

**TDT** 

++

:

::

 $^{\prime}$ 

+++

+ 8051 = Transport stage qualifier with as value "20" (=main carriage).

+ 8028 = Conveyance reference number with as value the carrier's main voyage number.

+ 8067 = Mode of transport, coded with as value "1" (= maritime transport).

3127 = Carrier identification with as value the code of the vessel operator.

: 1131 = Code list qualifier with as value "172" (= carrier code).

3055 = Code list responsible agency, coded with as value "20" (=BIC).

8213 = Id of means transport with as value the international radio call sign (recommended).

: 1131 = Code list qualifier with as value "103" (= radio call sign).

 $8212$  = *Id of the means of transport* with as value the full name of the vessel (= optional).

#### Example:

TDT+20+0398+1++MSC:172:20+++3FWO5:103::MSC INSA' (also see below)

## **1.2. Vessel voyage number – Group 1 – RFF-Segment**

This segment is always used to specify the main voyage number, or, if you are acting as co-loader, the alternative voyage number. So also when you are not acting as co-loader, the main voyage number which is also specified in the TDT-segment (above), has to be repeated in this segment.

## Structure:

RFF

+

 $^{\prime}$ 

1153 = Reference qualifier with as value the code "VON" (= voyage number).

: 1154 = Reference number with as value the main voyage number or the alternative voyage number.

## Example:

For vessel MSC INSA:

- The MSC carrier's main voyage number is "0398".
- For carrier operator "MSC" (Mediterranean Shipping Company), the alternative voyage number for the MSC INSA is "001025".
- For co-loader "LTP" (Lloyd Triestino), the alternative voyage number for the MSC INSA is "0248S".
- For co-loader "ACL" (Atlantic Container Lines), the alternative voyage number for the MSC INSA is "0668".

TDT and RFF segment in COPRAR:

 TDT+20+0398+1++MSC:172:20+++3FWO5:103::MSC INSA' RFF+VON:001025' LOC+9+BEANR:139:6+BEANR869:TER:ZZZ' NAD+CF+MSC

TDT and RFF segment in COPRAR : TDT+20+0398+1++MSC:172:20+++3FWO5:103::MSC INSA' RFF+VON:0248S' LOC+9+BEANR:139:6+BEANR869:TER:ZZZ' NAD+CF+LTP

TDT and RFF segment in COPRAR :

TDT+20+0398+1++MSC:172:20+++3FWO5:103::MSC INSA' RFF+VON:0668' LOC+9+BEANR:139:6+BEANR869:TER:ZZZ' NAD+CF+ACL

 This means that we will receive three separate electronical discharge order messages: one from the shipping agent representing MSC one from the shipping agent representing LTP one from the shipping agent representing ACL

When we are to report the discharge operation for vessel MSC INSA electronically, we will in return use the same alternative voyage numbers to report to the parties concerned. In this example, these parties are the shipping agents, representing MSC, LTP and ACL.

## **1.3. Port of discharge – Group 1 – LOC-Segment**

This segment is used to specify information about the port / terminal of arrival The Related Location One Identification (3223), which is used to determine the discharge terminal, can have one of the following values:

 "BEANR869" for quay 869 (Europaterminal) "BEANR420" for quay 420 (Churchilldok) "BEANR913" for quay 913 (Noordzeeterminal) "BEZEE206" for quay 206 (Container Handling Zeebrugge) "BEANR1742" for quay 1742 (Deurgancdok) "BEANR336" for quay 336 (NHS)

(See http://www.smdg.org/ $\rightarrow$  documents  $\rightarrow$  code list  $\rightarrow$  SMDG Terminal Facilities codes list.)

#### Structure:

LOC

+ 3227 = Place/location qualifier with as value "11" (= operational port of discharge)  $\rightarrow$  in case of discharge.

+

:

 $^{\prime}$ 

3225 = Place/location identification with as value the UN-Locode of port of arrival ("BEANR" for Antwerp or "BEZEE" for Zeebrugge).

: 1131 = Code list qualifier with as value the code "139" (=port).

:  $3055$  = Code list responsible agency, coded with as value the code "6" (= UN).

+ 3223 = Related place/location one identification with as value the terminal/berth of arrival (for codes: see above).

: 1131 = Code list qualifier with as value the code "TER" (= terminal).

3055 = Code list responsible agency, coded with as value "ZZZ" (= mutually agreed).

#### Example for discharge instruction:

LOC+11+BEANR:139:6+BEANR869:TER:ZZZ'

## **2. SEGMENT GROUP 2**

A group of segments to identify a party and/or addresses and related contacts. This segment group is mandatory in the message and must always be used.

## **2.1. Shipping line service – Group 2 – NAD-Segment**

This segment specifies the name/address and their related function. As Party Qualifier (3035), value "CF" (Container operator) has to be used.

The NAD segment at this level must always be sent.

Structure:

NAD +

3035 = Party qualifier with as value "CF" (=container operator).

 $\overline{+}$ 

'

3039 = Party id identification with as value the name of the line agency.

Example:

NAD+CF+HYU'

## **3**. **SEGMENT GROUP 3**

A group of segments to specify containers equipment details. This segment group is mandatory.

## **3.1. Equipment details – Group 3 – EQD-Segment**

To identify a unit of equipment. The EQD segment must always be sent.

Structure:

EQD

+

+

8053 = Equipment qualifier with as value "CN" (=container). +

8260 = Equipment identification number with as value the container number.

8155 = Equipment size and type identification with as value the ISO code for the corresponding container.

: 1131 = Code list qualifier with as value "102" (=size and type).

: 3055 = Code list responsible agency, coded with as value "5" (= ISO).

 $8249$  = Equipment status, coded with as value "3" (= import) OR "6" (= in case of transhipment).

+

 $\ddot{\phantom{0}}$ 

++

 $8169$  = Full/empty indicator, coded with as value "4" (= empty) or "5" (= full).

#### Example

For a discharge instruction, import containers:

(For Full): EQD+CN+TRLU1234567+4210:102:5++3+**5**' (For Empty): EQD+CN+TRLU1234567+4210:102:5++3+**4**'

#### Dummy Containers:

If the container unit number isn't known at the time the loading order is sent, a dummy container number has to be used.

The syntax of such a dummy number can be composed as follows:

"\*\*"+ voyage number + sequence number, limited to max. 12 characters.

#### Example:

#### \*\*77W000001

The use of these dummy container numbers can be significantly decreased by reporting the terminal container moves (with CODECO message) more often. See also APPENDIX B.

#### Unknown ISO code:

In case the ISO code is not known for a specific container, the following codes may be used (as in EDI MOVINS message version 2.0.4 EQD group 4):

- " $4***"$  = Length = 40 FT, rest unknown<br>" $2***"$  = Length = 20 FT, rest unknown " $2***"$  = Length = 20 FT, rest unknown<br>"42\*\*" = 40 Ft 8'6", rest unknown "42\*\*" = 40 Ft 8'6'', rest unknown "22\*\*" = 20 Ft 8'6'', rest unknown  $40***$  = 40 Ft 8'0", rest unknown
- "20\*\*" = 20 Ft 8'0'', rest unknown

For type indications, see the next examples (the length is always mandatory):

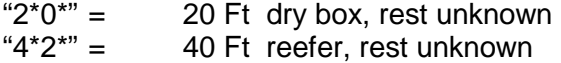

#### Example:

EQD+CN+TRLU1234567+4\*\*\*:102:5++3+**5**' (in case only the container length is known: 40 FT)

## **3.2. B/L reference number – Group 3 – RFF-Segment**

In this segment, the corresponding bill of lading reference can be specified.

## Structure:

RFF

'

+

1153 = Reference qualifier with as value "BM" (=B/L number). :

1154 = Reference number with as value the corresponding bill of lading reference.

## Example:

RFF+BM: AALUCT47781'

## **3.3. Equipment sequence number – Group 3 – RFF-Segment**

This is very interesting information because it eases the co-ordination between the PSA Antwerp operational department and the communication partner. An equipment sequence number can be used as quick reference. This sequence number is a unique number for each equipment detail and can be specified in the RFF-segment with Reference Qualifier (1153) "AAY" (= Carrier's agent reference). Because this sequence number is to be used for co-ordination means, the sequence numbers in de COPRAR EDI file have to be the same as the ones that the shipping agent uses.

!Note: Containers must be sorted by SPOD

Structure:

RFF

 $^{\prime}$ 

+ 1153 = Reference qualifier with as value "AAY" (= Carrier's agent reference).

: 1154 = Reference number with as value a unique sequence number for each EQD.

Example:

RFF+AAY:01001'

## **3.4. Number of units – Group 3 – EQN-Segment**

The EQN-segment is used to specify the number of equipment conforming to the description provided in the preceding EQD.

## Structure:

EQN

+

6350 = Number of units.  $\rightarrow$  always 1 (we encourage the use of sequence numbers, so in that case the EQN number should always be 1).  $^{\circ}$ 

Example:

```
… 
EQD+CN+MNGB497401:ZZZ+4310:102:5++2+4' 
RFF+BM: 050816958' 
RFF+AAY:01001' 
EQN+1' 
…
```
## **3.5. Location – Group 3 – LOC-Segment**

The LOC-segment at this level is used to report locations which relate to the movement of the container.

Locations associated with the main carriage are for discharge instructions:

## **3.5.1. Position on board: (LOC+147)**

## Structure:

LOC + 3227 = Place/location qualifier with as value "9" (=operational port of loading). + 3225 = Location on board.

#### Example:

LOC+147+500416'

## **3.5.2. Operational Port of loading: (LOC+9)**

#### Structure:

LOC

+ 3227 = Place/location qualifier with as value "9" (=operational port of loading).

+ 3225 = Place/location identification with as value the UN Locode of the port of loading.

: 1131 = Code list qualifier with as value "139" (=port).

:  $3055$  = Code list responsible agency, coded with as value "6" (= UN).

## Example:

 $^{\circ}$ 

LOC+**9**+SGSIN:139:6'

## **3.6. Container Gross Weight – Group 3 – MEA-Segment**

In this segment, the gross weight of the corresponding container is specified

## Structure:

MEA

 $\pm$ 

 $^{\prime}$ 

+ 6311 = Measurement Application Qualifier with as value "AAE" (=measurement)

6313 = Measurement dimensions, coded with as value "G" (= gross weight = weight of container + content of container)

+

6411 = Measure unit qualifier with as value "KGM" (=kilogram) :

 $6414$  = Measurement value with as value the actual gross weight

## Example:

MEA+AAE+G+KGM:24000'

Correct weights are extremely important concerning the port dues (= liggelden Haven van Antwerpen).

Based on the gross tonnage from the Coprar discharge & loading, the leading operator's water clerk will declare this gross tonnage to the Port authorities. Port dues will then be calculated.

## **3.7. Overheight / Oversized containers – Group 3 – DIM-Segment**

The Group 3 DIM-Segment is used to specify dimensions, which exceed those of the standard dimension reported in the preceding EQD-Segment. (The ISO code in the EQD segment specifies the standard size and the height of a container.) The providing of oversizes in the COPRAR message is much more accurate when we are reporting the daily moves on a frequent basis (CODECO message). So we strongly suggest to process the last minute info and feed the container oversizes info that was retrieved from the daily moves back into the matching COPRAR for the loading of the vessel. See also APPENDIX B

As Dimension Qualifier (6145), following values are possible:

" 5 " => Off-standard dimension front (over-length)

" 6 " => Off-standard dimension back (over-length)

" 7 " => Off-standard dimension right (over-width)

" 8 " => Off-standard dimension left (over-width)

" 9 " => Over-height

#### Structure:

DIM

+  $6145$  = *Dimension qualifier* with as value "5" or "6" or "7" or "8" or "9" (see above).

+  $6411$  = Measure unit qualifier with as value "CMT" (= centimetres).

:  $6168$  = Length dimension with as value the over-length.

:  $6140 = Width dimension$  with as value the over-width.

: 6008 = Height dimension with as value the over-height.

#### Examples:

 $^{\prime}$ 

 For over-length, front: DIM+5+CMT:20' For over-length, back: DIM+6+CMT:30' For over-width, right: DIM+7+CMT::15' For over-width, left: DIM+8+CMT::15' For over-height: DIM+9+CMT:::50'

Also a combination is possible, for example a container with an over-length of 20 cms, an over-width (right and left) of 10 cms and an over-height of 30 cms :

... DIM+5+CMT:20' DIM+7+CMT::10' DIM+8+CMT::10' DIM+9+CMT:::30' ...

GUIDELINES COPRAR discharge  $\overline{a}$  -  $\overline{a}$  - 22 -

## **3.8. Fixed reefer temperature specification – Group 3 – TMP-Segment**

If a single temperature setting is to be specified, the temperature setting in the TMP segment should be used.

To specify a fixed reefer temperature setting, the Group 3 TMP-Segment is used and is composed as follows:

The temperature setting (6246) is a 3-digit integer number. ("." excluded)

## Examples:

- $*$  "20.0" returns 020° = 20°
- $*$  "003" returns 003° = 3°

## Structure:

TMP

 $^{\prime}$ 

+  $6245$  = Temperature qualifier with as value "2" (= transport temperature)

+ 6246 = Temperature setting with as value the actual fixed temperature (see above)

: 6411 = Measure unit qualifier with as value the code "CEL" (=Celcius) or "FAH" (=Fahrenheit)

## Examples:

- \* TMP+2+10.0:CEL'  $\rightarrow$  returns 010°C
- \* TMP+2+05.0:CEL'  $\rightarrow$  returns 005°C
- \* TMP+2+-05.0:CEL' $\rightarrow$  returns -005°C

☞ If there is a range of temperatures given, the Group 3 RNG-segment should be used instead of the TMP-Segment.

☞ Mind that Numeric data element values shall be regarded as positive. ... So, positive temperature is specified without the "+"-sign.

+ Temperature setting should be given as described above. Certain combinations are not supported and should never be used:

\* TMP+2+**00.0**: CEL' → comma

- \* TMP+2+00.0'  $\rightarrow$  no measure unit qualifier
- \* TMP+2+00.0<sup>o</sup>: CEL  $\rightarrow \{\{\} \}$

Etc…

 $\rightarrow$  Result: a translation error; the file **can not be processed automatically**. Resending the EDI file is needed to process the loading/discharge order.

## **3.9. Range of reefer temperatures – Group 3 – RNG-Segment**

The Group 3 RNG-Segment is used to specify a range of temperatures.

## Structure:

RNG

+ 6167 = Range type qualifier with as value "5" (= temperature range).

+ 6411 = Measure unit qualifier with as value the code "CEL" (=Celcius) or "FAH" (=Fahrenheit).

: 6162 = Range minimum with as value the minimum temperature.

: 6152 = Range maximum with as value the maximum temperature.

Example:

 $^{\prime}$ 

RNG+5+CEL:-09.0:05.0' for a range from -9.0°C to 5 .0°C

## **3.10. Instructions for special services or actions – Group 3 – FTX-Segment**

!! Maximum 9 FTX-segments can be used in this group (FTX+AAD under DGS not included) !!

## **3.10.1. General information**

Specifying general information should be done in the FTX segment with as Text Subject Qualifier (4451) "AAI" (=general information).

!! Please note that a free text segment can't be interpreted by a computer system. Therefore we advise to put as less information as possible in this segment.

#### Structure:

FTX

 $+$ 

4451 = Text subject qualifier with as value "AAI" (=general information).

+++

'

4440 = Free text with as value a description/instruction/remark (Mind the fact that this data element only may be used once per FTX-segment!!).

#### Example:

FTX+AAI+++HEAVY PAYLOAD'

In case you want to specify more than one general remark, you have to enter separate FTXsegments. You can't specify different remarks in 1 FTX-segment because data element 4440 may only be used once per segment.

However, always mind the fact that there only may occur 9 FTX-segments per group 3 in total included: FTX+AAA and FTX+HAN – excluded FTX+AAD in DGS-group)

FTX+AAI+++HEAVY PAYLOAD' FTX+AAI+++SENSITIVE TO MAGNETIC INTERFERENCE'

…

## **3.10.2. Goods description**

Specifying goods description should be done in the FTX segment with as Text Subject Qualifier (4451) "AAA" (=goods description).

#### Structure:

FTX

 $+$ 

**'** 

4451 = Text subject qualifier with as value "AAA" (=goods description).

+++

 $4440$  = Free text with as value a description/instruction/remark (Mind the fact that this data element only may be used once per FTX-segment!!).

Example:

FTX+AAA+++ZINC PLATE'

For more information about this FTX segment: see APPENDIX B

## **3.11. Multiple dangerous goods in one container – Group 3 – DGS-Segment**

Maximum 9 multiple dangerous goods can be specified in the DGS-group with a DGS-segment, followed by a FTX-segment with as text subject qualifier (4451) "AAD" (= dangerous goods technical name). The FTX-segment is an outstanding DMR, which we already implemented.

The DGS-segment is composed as follows:

#### Structure:

DGS + 8273 = Dangerous goods regulations = "IMD" + 8351 = Hazard code identification = IMDG Class Number or Sub Class Number : 8078 = Hazard substance/item/page number = IMDG Code page number + 7124 = UNDG Number '

Example:

… FTX+AAA+++CHEMICALS ' DGS+IMD+8:8226+1824' FTX+AAD+++ ACETIC ACID SOLUTIONS ' DGS+IMD+8:8100+2790' FTX+AAD+++CAUSTIC SODA SOLIDS' DGS+IMD+8:8225+1823' FTX+AAD+++HYDROQUINONE, SOLID OR LIQUID' …

☞ As "FTX+AAI" is a general description of the goods in an EQD segment, the "FTX+AAD" segment is the more specific technical name per commodity.

## Example :

```
... 
EQD+CN+INBU4912891+4310:102:5++2+5' 
RFF+BM: 050816958' 
RFF+AAY:1' => sequence number for first equipment 
LOC+11+ITGIT' 
LOC+7+EGALY' 
MEA+AAE+G+KGM:25800' 
FTX+AAI+++HEAVY PAYLOAD' (=> General information) 
FTX+AAA+++ENGINE PARTS' (=> goods description) 
FTX+HAN++UD' 
EQD+CN+*C080E00001+4310:102:5++2+5' 
RFF+BM: 050816856' 
RFF+AAY:2' => sequence number or second equipment 
LOC+11+ITGIT' 
LOC+7+JOAQJ' 
MEA+AAE+G+KGM:12150' 
FTX+AAI+++FLAMMABLE SOLIDS' (=> general information) 
FTX+AAA+++CHEMICALS' (=> dangerous goods description) 
DGS+IMD+4.1+1345' 
FTX+AAD+++RUBBER SCRAP' (=> technical name) 
...
```
☞ In case there are more than 9 commodities for one container (for one EQD segment), we suggest specifying the 9 most important/dangerous goods.

☞ For flax waste (IMDG class 4.1), there doesn't exist an official UN number. We suggest to use "0000" as UN number for this commodity.

## **4. SEGMENT GROUP 4**

A group of segments to indicate details of the movement of containers by sea and by inland carriers, such as mode and means of transport and locations.

## **4.1. On- carriage information – Group 4 – TDT-Segment**

If available, details concerning the transport mode of the and on carriage, can be specified in this segment.

Discharge instructions:

With "on-carriage", we mean the transport of the container from the Hesse-Noord Natie Terminal to the final inland point of destination after the seagoing transport (=import).

☞ Mind the fact that in case of a discharge instruction, only the on-carriage physically occurs.

Data element 8067 (Mode of transport, coded) can have one of following codes (see structure below):

- $\bullet$  1 = maritime => in case of transhipment
- $2 = \text{real}$
- $\bullet$  3 = road
- $\bullet$  4 = air
- $\bullet$  8 = inland waterway
- $\bullet$  9 = mode unknown

Data element 8179 (type of means of transport identification) can have one of the following codes (see structure below)

- $\bullet$  11 = ship (feeder/barge)
- $\bullet$  13 = ocean vessel
- $25 = \text{real}$
- $\bullet$  31 = truck

Possible combinations of data elements 8067 & 8179:

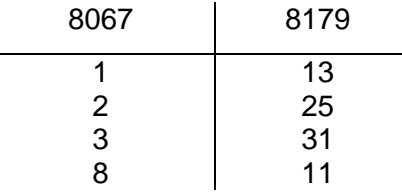

## Structure:

TDT

+ 8051 = Transport stage qualifier with as value "30" (=on-carriage transport).

+ 8028 = Conveyance reference number with as value the carrier's main voyage number.

+ 8067 = Mode of transport, coded with as value the corresponding code for the transport type (see code list above).

+ 8179 = Type of means of transport identification (=optional)

+ 3127 = Carrier identification with as value the code of the transport operator.

: 1131 = Code list qualifier with as value "172" (=carrier code => only in case in transhipment).

:  $3055$  = Code list responsible agency, coded with as value "20" (BIC) (=> only in case in transhipment).

+++

 $8213$  = *Id of means transport* with as value the international radio call sign (recommended) or the Lloyd's number in case of transhipment. In case of pre carriage by truck, for example, the licence plate number can be specified).

: 1131 = Code list qualifier with as value "103" (= radio call sign) or "146" (Lloyd's number) (=> only in case in transhipment).

::  $8212 = Id$  of the means of transport with as value the full name of the vessel (= optional) (=> only in case in transhipment).

Examples:

• in case of transhipment: loaded on vessel MSC INSA with call sign 3FW05 and main voyage 0398:

TDT+30+0398+1+13+MSC:172:20+++3FWO5:103::MSC INSA'

in case of rail:

TDT+30++2+25+NMBS'

in case of on-carriage by truck: Trucking company "TRANSECO" and truck licence plate number "PJE026":

TDT+30++3+31+TRSEC:::TRANSECO+++PJE026'

• in case of barge: Bargeoperator "WCT",Lloyd's number"123456" and barge name " Odessa":

TDT+30++8+11+WCT+++123456:146::ODESSA'

## **4.2. Reference –Group 4 – RFF-Segment (only in case of transhipment)**

In this segment, the alternative voyage number of the on-carriage vessel (transhipment) can be specified.

## Structure:

RFF

 $^{\prime}$ 

+ 1153 = Reference qualifier with as value "VON" (=voyage number).

: 1154 = Reference number with as value the alternative voyage number.

Example:

RFF+VON:0045'

## **4.3. Place of departure – Group 4 – LOC-Segment**

The LOC segment at this level is used to report a location related to the inland transport movement.

## Structure:

LOC

+ 3227 = Place/location qualifier with as value "7" (= place of destination).

+

 $^{\prime}$ 

3225 = Place/location identification with as value the UN-Locode of port of loading in case of transhipment, or the (inland) place of loading in case of pre-carriage by truck or train,…

: 1131 = Code list qualifier with as value the code "139" (=port).

:  $3055$  = Code list responsible agency, coded with as value the code "6" (= UN).

## Example:

In case of a discharge instruction:

LOC+7+USBAL:139:6' => In case of transhipment (when containers are to be discharged in Baltimore).

## **4.4 Place of destination of stowage purposes – Group 4 – LOC-Segment.**

The LOC segment at this level is used to report a port of discharge (in case of transhipment) /

## Structure:

LOC

+

 $^{\circ}$ 

- 3227 = Place/location qualifier with as value "PDS" (= place of destination of stowage purposes).
- + 3225 = Place/location identification with as value the UN-Locode of port of discharge in case of transhipment.
- : 1131 = Code list qualifier with as value the code "139" (= port).
- :  $3055$  = Code list responsible agency, coded with as value the code "6" (= UN).

## Example:

LOC+PDS+USBAL:139:6'

## **Control total – CNT-Segment**

This segment is always required.

## Structure:

CNT

+

 $^{\prime}$ 

6069 = Control qualifier with as value "16" (=total number of equipment).

: 6066 = Control value with as value the actual number of EQD -segments.

## Example:

CNT+16:13' => In case there are 13 EQD –segments in the message.

## **Message trailer – UNT-Segment**

This segment is also mandatory. It specifies the total number of segments.

## Structure:

UNT

 $^{\prime}$ 

+ 0074 = Number of segments in the message (UNH & UNT included). + 0062 = Message reference number with as value the same as in 0062 in UNH (see above).

## Example:

UNT+29+2' =>In case there are 29 segments in the message (UNH & UNT included) and the message reference in UNH is also "2"

## **Full example of a COPRAR discharge order for 4 containers :**

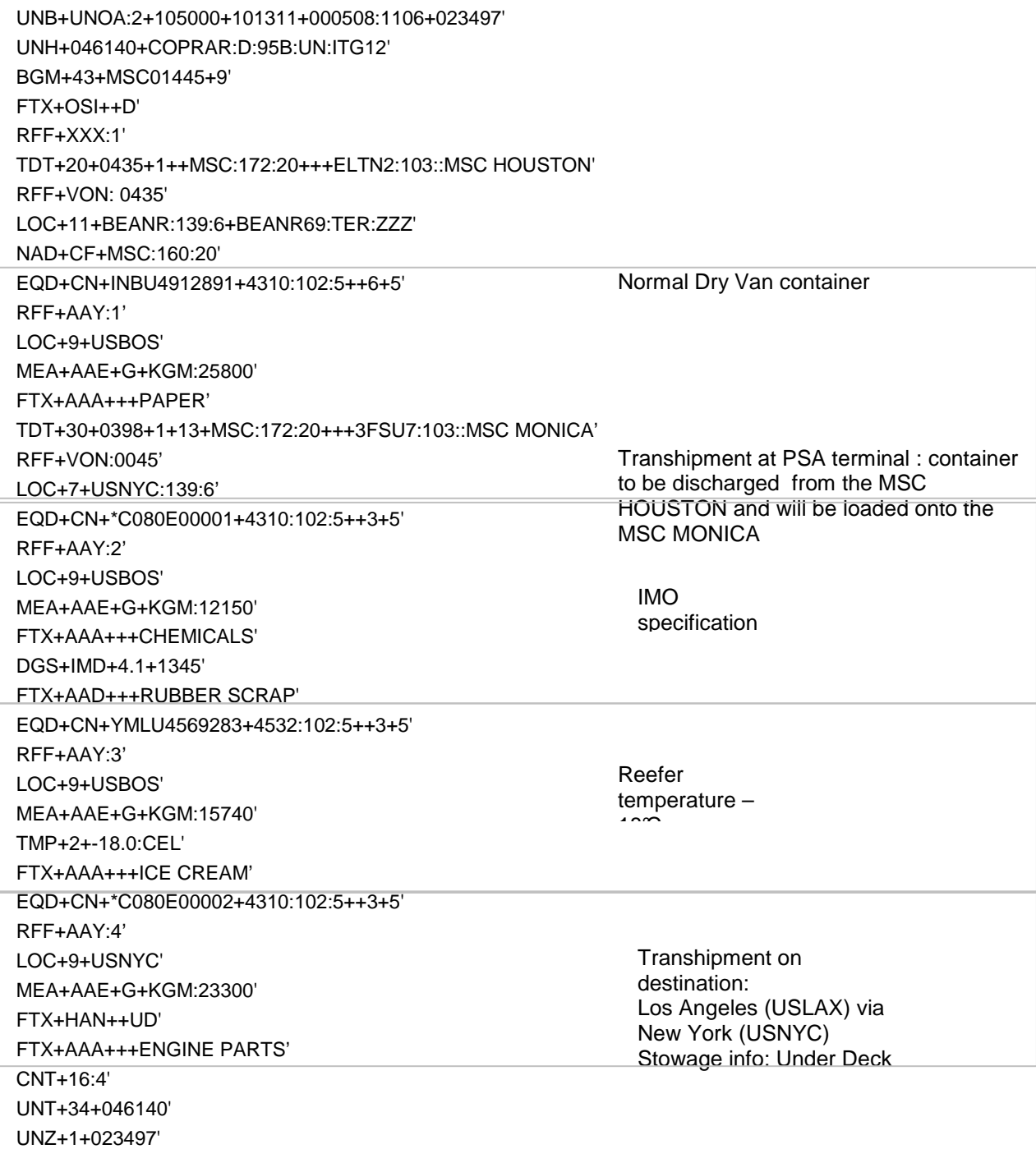

## **APPENDIX A : Importancy of frequent electronical daily move reporting for loading instructions (export containers)**

• To prevent dummy container numbers:

The use of dummy container numbers can be significantly decreased by reporting the terminal container moves (with CODECO message) more often. If Hesse-Noord Natie reports the gate in moves more frequently, these reported container numbers can be linked to the COPRAR message. An increased daily moves reporting is also important for providing EDI –bookings (COPARN message).

• To provide more accurate container specifications in COPRAR:

Also information such as:

- > ISO code
- > IMO stickers
- > over-dimensions
- > temperature settings
- …

Will be provided in the electronical daily moves (gate in) message (CODECO or COMORE). If these messages are send frequently by Hesse-Noord Natie, our customer's database can be updated with last minute accurate container information (which was checked at our gate in). Undoubtedly, this will result in a very "up to date" COPRAR EDI message and a decreased number of errors.

**To increase the daily moves reporting frequency, please contact the Hesse-**

**Noord Natie Electronic Business Group.** 

## **APPENDIX B : Some extra remarks on the use of free text segments :**

Our main goal through the use of EDI is to process customer info automatically. Free text can not be interpreted by computers and therefore the use of free text should have to be kept to a strict minimum. A list of common misuse of the FTX segment is given below, also in addition, the consequences are mentioned.

- ☞ Do not pass the goods description through use of the FTX+AAI segment. Use the FTX+AAA segment instead. This normally will go unnoticed by the Hesse-Noord Natie operational department (automated EDI processing).
- ☞ Do not pass the CSC weight through use of the FTX segment. Use the MEA segment instead, as stated earlier above. This normally will go unnoticed by our operational department (automated EDI processing).
- ☞ Although this is a free text segment, some characters can't be used or can't be used without the preceding EDIFACT release character: "?" (according to level A character set). Here follows a list of most occurring "problem" –characters:
- " **'** "

In EDIFACT, this character is known as a segment separator. If this character has to be interpreted as free text, it has to be preceded by the release character "?". Otherwise, the text after the "'" character will be interpreted as a new segment with an error as result.

Example:

 $FTX+AAI++1 \times 20'$  FLAT' should be  $FTX+AAI·1 \times 20$ ?' FLAT'

 $>$  " + "

In EDIFACT, this character is known as a data element separator. If this character has to be interpreted as free text, it has to be preceded by "?". Otherwise, the text after the "+" character will be interpreted as a new data element with an error as result.

Example:

FTX+AAA+++TIRES + ENGINE PARTS' should be FTX+AAA:TIRES ?+ ENGINE PARTS'

 $\triangleright$  " "

In EDIFACT, this character is known as a composite data element separator. If this character has to be interpreted as free text, it has to be preceded by "?". Otherwise, the text after the ":" character will be interpreted as a new composite data element with an error as result.

Example:

FTX+AAA+++FRUITS: APPLES AND PEACHES' should be FTX+AAA:FRUITS?: APPLES AND PEACHES'

 $\triangleright$  "?"

In EDIFACT, this character is known as a release character and should never be used as free text. Sometimes this character is used as a question mark in free text at the end if an FTX segment. In that case, this "?" character should be preceded by another "?" character. Otherwise the system ignores a following data element –or segment separator with an error as result.

Example:

FTX+AAI+++DANGEROUS CARGO?' should be FTX+AAI:DANGEROUS CARGO??'

#### $>$  "  $\circ$  ", "#"

In EDIFACT, these characters are not supported and should never be used.

=> Here follow some special characters that **can** be used in EDIFACT:

. - , ( )  $/ =$  ! " % & \* ; < >

See also APPENDIX C for Level A character set details

## **APPENDIX C: Level A character set in detail (see also "Interchange header – UNB –segment"):**

Letters, upper case A to Z Numerals 0 to 9 Space character Full stop . Comma Hyphen/minus sign - Opening parentheses ( Closing parentheses ) Oblique stroke (slash) / Equals sign  $=$ 

Reserved for use as:

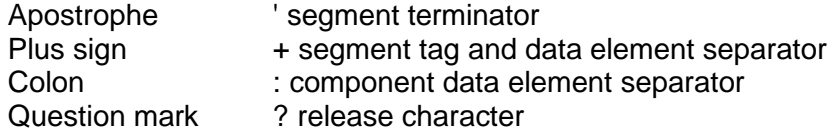

? immediately preceding one of the characters ' + : ? restores their normal meaning. E.g. 10?+10=20 means 10+10=20. Question mark is represented by ??.

The following characters are part of the level A character set but **cannot** be used internationally in telex transmissions:

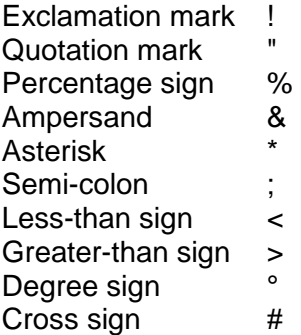